## **Download Adobe Photoshop CC 20.20.0.2018 Available For PC**

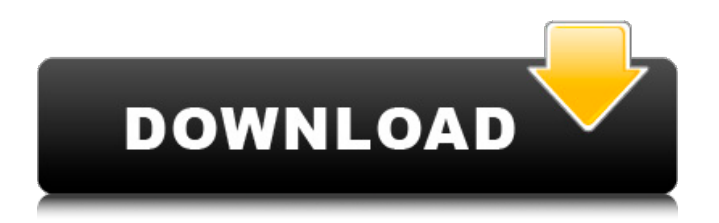

**Photoshop Pc Software Free Download Crack+ Patch With Serial Key (Final 2022)**

\* \*\*Photoshop Elements:\*\* Among the many Photoshop costs, Photoshop Elements can save you money. It is Apple's entry-level edition of Photoshop, priced at \$79. You can apply so many basic photo editing functions to an image using this version of the software. To download it, go to ` \* \*\*Lightroom:\*\* Adobe's

other photography suite, Lightroom is a powerful camera back-up program, a cataloguing software, and a photo editing package. It provides a total photography experience to the user. Its biggest advantage is that you can drag and drop images into the program and it automatically separates them into a number of collections and sub-collections. When

editing an image in Lightroom, the person using the program simply selects one of the groups and then does their edit, and the results are all automatically applied to all the images in the group. Although it doesn't have the scope of Photoshop, Lightroom is a great place to get your feet wet with photo editing. \* \*\*MyPaint:\*\* MyPaint is an open source painting program that was

developed by Google and is very powerful for experimentalist painters and illustrators. You can use it to create works of art on your computer or monitor without having to export or send images to the Web. MyPaint is not Photoshop and can't do much more than make a painting on a canvas, but it's a free program and great for practicing your painting skills. For Macintosh

6 / 27

online photo editing service called `picasa.com` (` However, do not use this service for editing your images. Picasa does all of the digitizing of your images for you, but you don't get access to all the control and power of Photoshop. In addition, the quality of images can be disappointing when you use it to edit.

users, you can also use an

**Photoshop Pc Software Free Download Crack+ Patch With Serial Key For PC [Updated]**

Download Adobe Photoshop Elements 2019 Features of Adobe Photoshop Elements 2019 Adobe Photoshop Elements is an all-in-one photo editing solution for people who are looking for tools that provide a fast, easy and effective way to edit and improve digital photos. It can be used to view, edit and create photos as well as edit and create images in RAW format. With

built-in modules like Lens Blur, Color Fix, Filter Gallery, and Gradient Map, you can easily improve your photo's quality even without the use of professional tools. You can also use Photoshop's "Lens Corrections", Smart Sharpen, and other powerful features to help you turn average photos into breathtaking images. What's new in Adobe Photoshop Elements 2019? The latest version of Photoshop Elements includes the following significant updates and improvements: Improved lens blur module – You can now see what the image looks like after you add blur using a lens or studio camera with adjustable amount of blur. You can even blur multiple images at once, increasing the speed of operations. – You can now see what the image looks like after

you add blur using a lens or studio camera with adjustable amount of blur. You can even blur multiple images at once, increasing the speed of operations. Filters and Gradient Map improvements – You can easily remove reflections, perspective errors, and other distortions on both pictures and small objects. – You can easily remove reflections, perspective errors, and other distortions on

both pictures and small objects. Enhanced DNG support – You can now open RAW files using the new "Open in Photoshop Elements" option. You can convert RAW files to PSD, TIFF, JPEG, or PNG file formats. – You can now open RAW files using the new "Open in Photoshop Elements" option. You can convert RAW files to PSD, TIFF, JPEG, or PNG file formats. Enhanced

RAW support – You can add RAW filter to any photo without worrying about excessive editing. – You can add RAW filter to any photo without worrying about excessive editing. Ability to open new images – You can simply open new images using the "Open in Photoshop Elements" option. How to install Adobe Photoshop Elements 2019 on your device

Installing the latest version of Photoshop Elements 2019 requires just a few simple steps. You can use the file downloaded on your computer or Mac directly or you can use the image you have already 05a79cecff

BofA Adviser Files for Divorce By Tina Bell Jan. 24, 2012 10:58 p.m. ET A person close to the situation said Dennis Antonini, the longtime chief investment officer at Bank of America Merrill Lynch, filed for divorce after 10 years of marriage. People close to Mr. Antonini said he and his wife of 10 years live near each other in

Greenwich, Conn. Mr. Antonini has been at Merrill Lynch since joining the bank in 1998. He is a Managing Director, and also runs the bank's Global Funds operations. A Bank of America spokesman declined to comment on Wednesday night. Mr. Antonini and his wife first met as undergraduates at New York University. They have a son, age 7, and daughter, age 4. In 2008, Mr. Antonini was

responsible for the \$24 billion of sales to Merrill Lynch's private clients that ultimately...Q: Are there any things that can cause a generator to fail to start? The purpose of the question is not to ask questions that seem have been asked and not answered; I believe this might be one of those questions. This is a generator, and I would like to know in advance if there are

any things that can cause a self.start() to fail. If you read the answer to this question, I think it will help you understand what I would like to know about the generator. A: Yes: overload resolution. Very often, as in your example of the generator being called inside of a for loop, you don't have the empty generator in scope. In such cases, the base for overload resolution is a type

(which is always non-empty), and the loop variable is not part of that type. The loop variable has its own overload resolution rules, and this can cause unexpected behaviour. The present invention relates to an oil-less grease. More specifically the invention relates to oil-less grease in which an improved lubricating property and an improved filling property are

simultaneously maintained. All kinds of grease are prepared by using a base oil having lubricity, and by adding various kinds of additives thereto. As the base oil, a mineral oil or synthetic oil is mainly used, and as the additives, metal powders, fats and oils, and amorphous silica and the like are used. As the grease used in the engine of automobiles, the grease contains a

Tiling a selected object is also a very useful feature. You can apply the same transformation to multiple faces of an object. Tiling objects is especially useful for simple 3D modeling and for making the faces on a 3D model more even. There is also a Stylize feature that is very powerful. With it, you can turn text into a mask, make it shine, change its color, and

even make it look like it is sitting on a computer screen. Brushes In Photoshop, brushes are one of the most powerful tools. Brushes can be purchased as part of the program or you can create your own. Here are a few examples of common brushes: Burning (aka creating a black outline) brushes are quite useful. They can be used for various effects: \* Creating an outline for a texture (mouse)

\* Creating an outline around a shape (pen/pencil) \* Creating a graphic image (pencil or paint) \* Creating a graphics image that can be used as a texture (pen or paint) \* Creating a partially transparent shape that can be used as a mask (pen or paint) 1. Create a new document with 1024 x 768 resolution. 2. In the Layers panel, click on New > Layer to create a new layer and open the Brush Editor. 3. Select a large, regular brush. 4. With the brush tool selected, press and hold the CTRL key and then click and drag from outside of the image to create the outline. A black line will appear around the outside of the shape. 5. Select the layer you just created and change the layer mode to Screen. 6. Click the Free Transform command on the Tools panel. 7. On the resulting

menu, scroll to the right until you find the Properties option and select the Fit property. Type in 1280 and press OK. 8. Change the foreground and background color of the layer to a dark blue and a light blue, respectively. 9. Click Edit > Copy. 10. Click Edit > Paste. 11. Click the lighter blue color and change it to a lighter blue. (Be careful here—you might want to make a copy of your

layer first in case you change the colors back.) 12. Click the Free Transform command and repeat steps 7–11. You can save your creation as a.psd file. Rendering Brushes

**System Requirements For Photoshop Pc Software Free Download:**

4GB RAM. AMD A10/A8 or higher Intel Core i3, Pentium, or equivalent. OS: Windows 7 or later. Mac OS X 10.9 or later. Linux: 64-bit Ubuntu 14.04 or later. GPU: NVIDIA GTX 660 or higher, or Radeon HD 7870 or higher, or a combination thereof. AMD's R9 270, 290, or 290X. CPU: Intel Core i3, Core

<http://vogelmorntennisclub.com/?p=3641>

<http://www.brickandmortarmi.com/download-photoshop-lightroom-for-desktop-free-or-mac-for-trial-purposes/>

<http://discoverlosgatos.com/?p=14953>

<https://supplementaryeducationalservices.com/blog/index.php?entryid=2239>

[https://www.greatescapesdirect.com/2022/07/cprogram-files-x86adobeps-cs5installdirmac-osmac-](https://www.greatescapesdirect.com/2022/07/cprogram-files-x86adobeps-cs5installdirmac-osmac-system_prereqsvclnew4releaseinstall-exe-passive-norestart/)

[system\\_prereqsvclnew4releaseinstall-exe-passive-norestart/](https://www.greatescapesdirect.com/2022/07/cprogram-files-x86adobeps-cs5installdirmac-osmac-system_prereqsvclnew4releaseinstall-exe-passive-norestart/)

<https://vedakavi.com/adobe-photoshop-cc-2020-for-windows-10/>

<https://ig-link.com/ljubovicko-sansku-fontiranje/>

<https://soulattorney.com/digital-arts-free-digital-art-software-8-download/>

[https://thaiherbbank.com/social/upload/files/2022/07/Nsfn24sN6ysTIIAE8hUU\\_01\\_4b67bd537a643b1ab3d1f146514bbb9c\\_fil](https://thaiherbbank.com/social/upload/files/2022/07/Nsfn24sN6ysTIIAE8hUU_01_4b67bd537a643b1ab3d1f146514bbb9c_file.pdf) [e.pdf](https://thaiherbbank.com/social/upload/files/2022/07/Nsfn24sN6ysTIIAE8hUU_01_4b67bd537a643b1ab3d1f146514bbb9c_file.pdf)

[https://tchatche.ci/upload/files/2022/07/IzOF7X7fPQq2bYsUgv4i\\_01\\_4b67bd537a643b1ab3d1f146514bbb9c\\_file.pdf](https://tchatche.ci/upload/files/2022/07/IzOF7X7fPQq2bYsUgv4i_01_4b67bd537a643b1ab3d1f146514bbb9c_file.pdf) <http://guc.lt/?p=11508>

<https://antiquesanddecor.org/adobe-photoshop-cc-2020/>

<https://solaceforwomen.com/100-free-gradients-for-photoshop-100-files/>

<http://wellnessfoodnet.com/old-photoshop-free-download/>

[https://libres.nomasmentiras.uy/upload/files/2022/07/EdKZM1kLiOviOnP9dCbY\\_01\\_7cab00c755783aa616f6e285249397d4\\_f](https://libres.nomasmentiras.uy/upload/files/2022/07/EdKZM1kLiOviOnP9dCbY_01_7cab00c755783aa616f6e285249397d4_file.pdf) [ile.pdf](https://libres.nomasmentiras.uy/upload/files/2022/07/EdKZM1kLiOviOnP9dCbY_01_7cab00c755783aa616f6e285249397d4_file.pdf)

<https://bizzclassified.us/advert/best-seo-company-in-noida-seo-services-agency-in-noida/>

<https://cleverposse.com/advert/can-i-use-my-old-4gb-ram-notebook-can-adobe-photoshop-use-my-old-4gb-system/>

<https://lalinea100x100.com/2022/07/01/photoshop-cloud-brushes/>

<https://startpointsudan.com/index.php/2022/07/01/adobe-photoshop-cc-2015-full-version/>

<http://periodistasagroalimentarios.org/advert/free-photoshop-snow-brushes/>